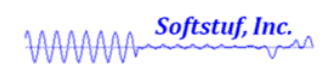

## *Calculation of the RMS of a Continuous Sinusoidal Wave Over Various Intervals*

Prepared By: Zara Makki Associate Engineer 6 / 26 / 2019

*Softstuf Inc.* US Domestic: 1-800-818-3463 International: 1-215-922-6880 Fax: 1-609-677-8736 PO Box 40245 Philadelphia, PA 19106 [www.softstuf.com](http://www.softstuf.com/)

## *Summary*

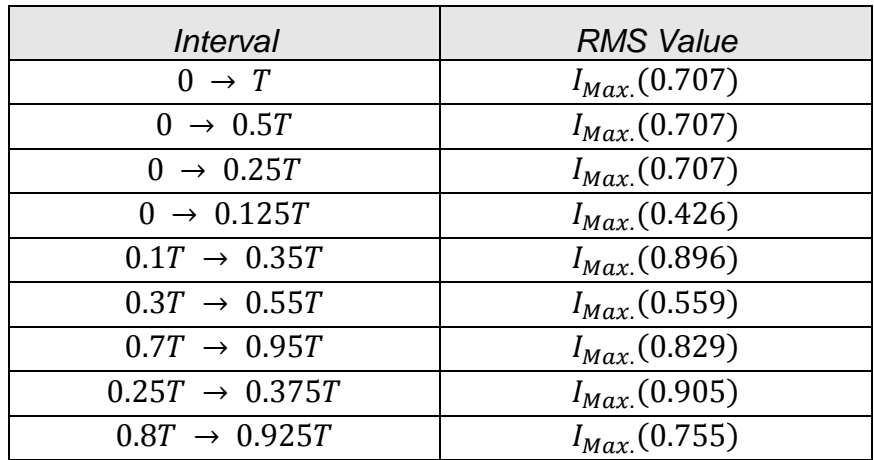

$$
RMS = \sqrt{\frac{1}{b-a} \int_{a}^{b} [f(x)]^2 dx}
$$
  
\n
$$
= \sqrt{\frac{1}{x_2T - x_1T} \int_{x_1T}^{x_2T} [I_{Max.} \sin(\omega t)]^2 dt} \text{ where } \omega = \text{Angular Frequency}
$$
  
\n
$$
Power \text{ Reducing Formula: } \sin^2 u = \frac{1 - \cos 2u}{2}
$$
  
\n
$$
= \sqrt{\frac{I_{Max.}^2}{T(x_2 - x_1)} \int_{x_1T}^{x_2T} \frac{1 - \cos(2\omega t)}{2} dt}
$$
  
\n
$$
= \sqrt{\frac{I_{Max.}^2}{2T(x_2 - x_1)} [t - \frac{1}{2\omega} \sin(2\omega t)] \frac{x_2T}{x_1T}}
$$
  
\n
$$
= \sqrt{\frac{I_{Max.}^2}{2T(x_2 - x_1)} [(x_2T - \frac{1}{2\omega} \sin(2\omega x_2T)) - (x_1T - \frac{1}{2\omega} \sin(2\omega x_1T))]}
$$
  
\n
$$
Angular \text{ Frequency: } \omega = \frac{2\pi}{T}
$$
  
\n
$$
= \sqrt{\frac{I_{Max.}^2}{2T(x_2 - x_1)} [(x_2T - \frac{T}{4\pi} \sin(\frac{4\pi x_2T}{T})) - (x_1T - \frac{T}{4\pi} \sin(\frac{4\pi x_1T}{T}))]}
$$
  
\n
$$
= I_{Max.} \sqrt{\frac{4\pi x_2 - \sin(4\pi x_2) - 4\pi x_1 + \sin(4\pi x_1)}{8\pi(x_2 - x_1)}}
$$

The above equation is useful when approximating the RMS value of a sinusoidal waveform over various intervals. For the interval  $x_1 = 0$  to  $x_2 = 1$  the equation above simplifies to the well-known equation  $I_{Max.}/\sqrt{2}$ . However, for an interval that does not contain the peak of the waveform such as  $x_1 = 0$  to  $x_2 = 1/8$ , the equation simplifies to  $I_{Max} \sqrt{(\pi - 2)/2\pi}$ . Furthermore, intervals that contain the peak but do not start from zero also do not simplify to the well-known RMS equation. Because of this it is important to calculate the RMS value using the true discrete formula that is shown on the next page.

$$
I_{RMS} = \sqrt{\frac{1}{n} \sum_{i=1}^{n} x_i^2}
$$

This formula calculates the RMS value using each data sample rather than approximating the waveform as a sinusoid. The equation above therefore produces a more precise RMS value than the equation shown on the previous page. The true RMS value can be calculated using Wavewin as shown below.

**Step 1:** Isolate the waveform.

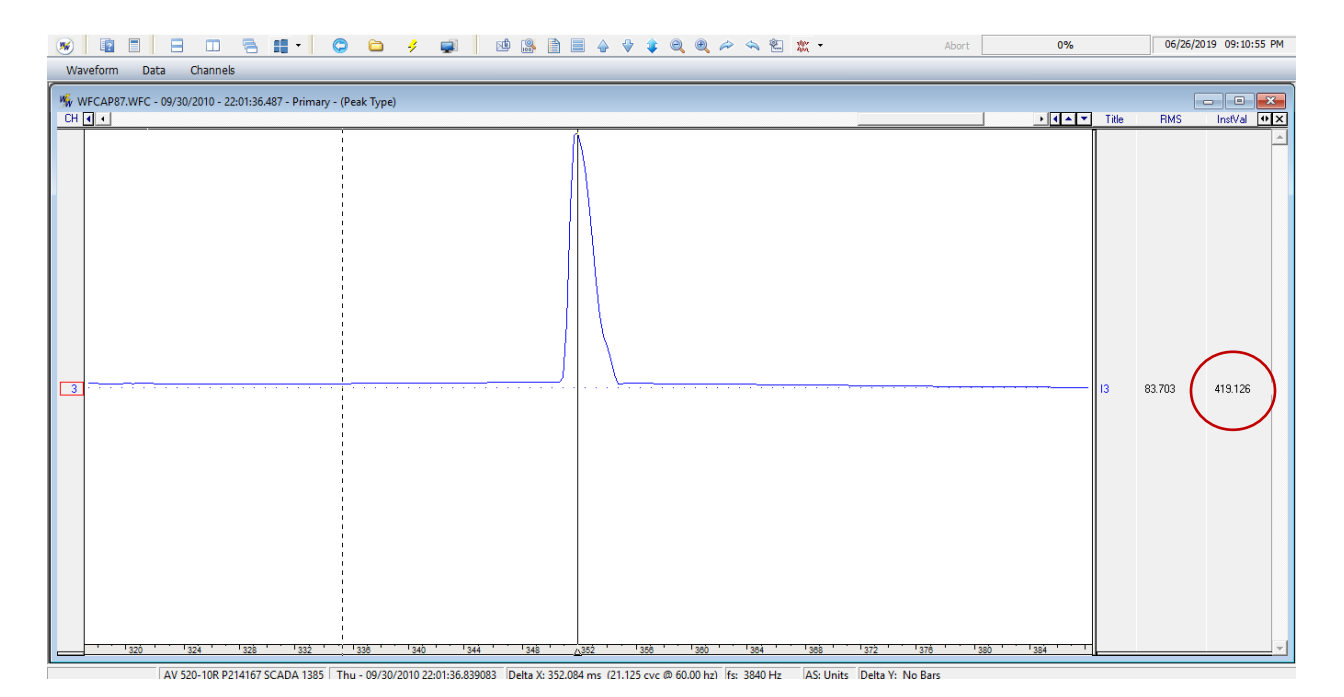

**Step 2:** Normal click at the end of the pulse.

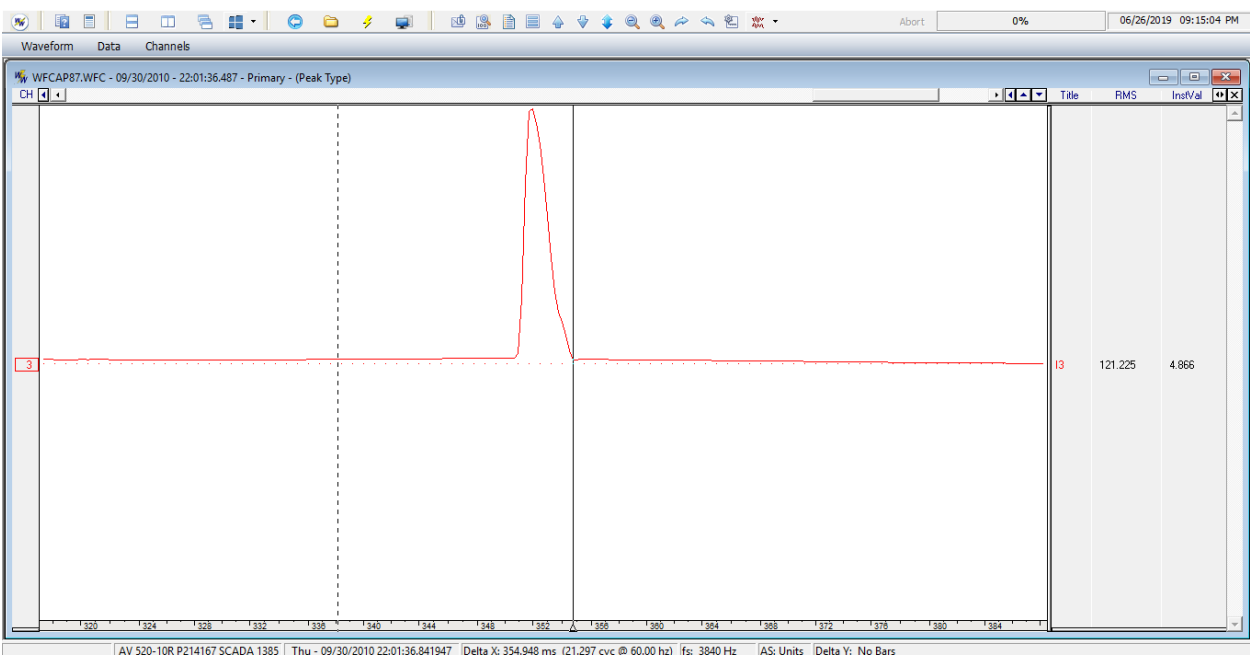

**Step 3:** Opposite click at the beginning of the pulse.

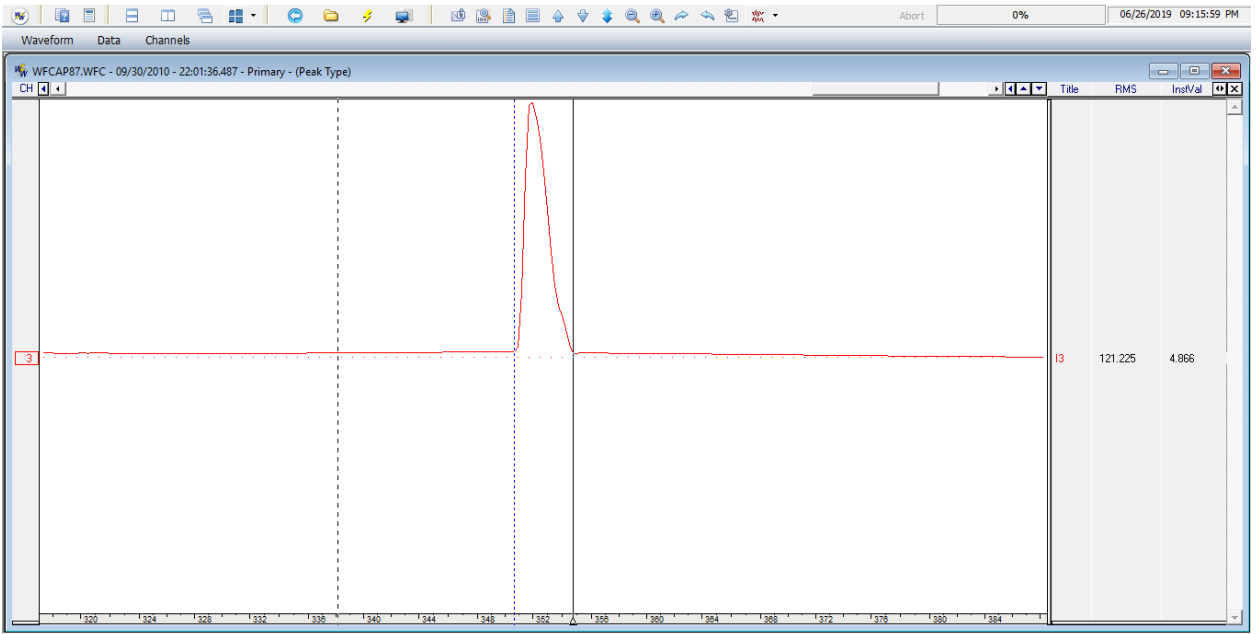

AV 520-10R P214167 SCADA 1385 Thu - 09/30/2010 22:01:36.841947 Delta X: 4.166 ms (0.250 cyc @ 60.00 hz) fs: 3840 Hz AS: Units Delta Y: No Bars

**Step 4:** In the Waveform menu, click Set RMS Bar and read the RMS value.

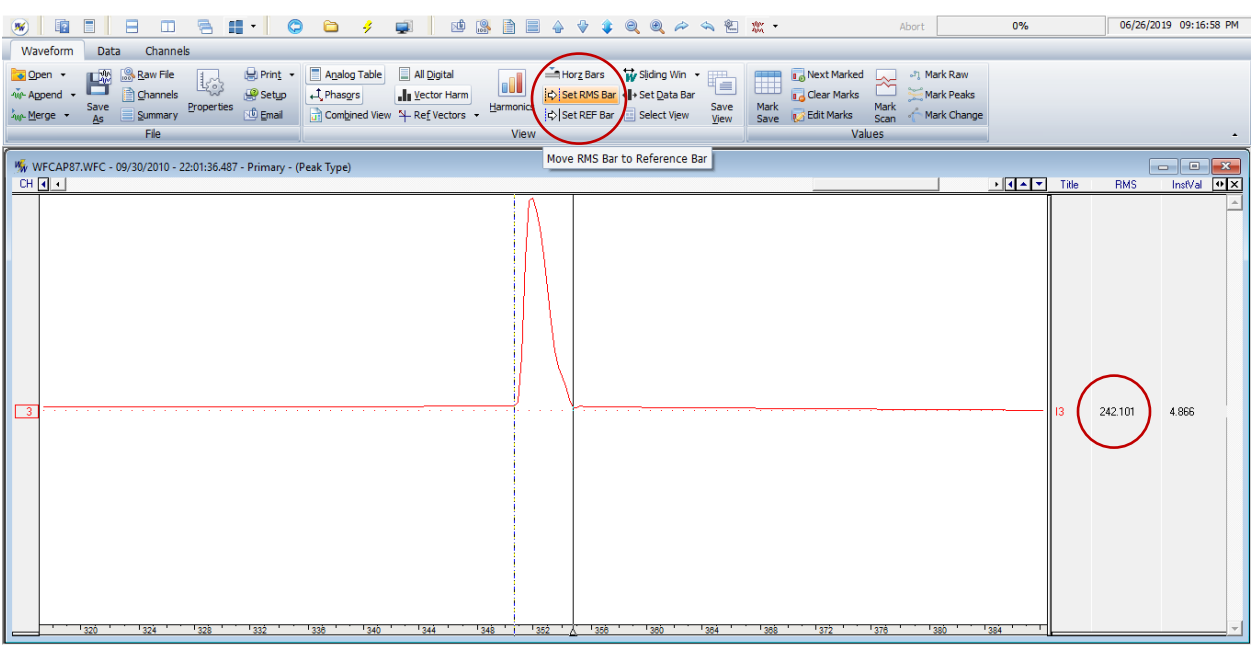

Move RMS Barto Refe AV 520-10R P214167 SCADA 1385 | Thu - 09/30/2010 22:01:36.841947 | Delta X: 4.166 ms (0.250 cyc @ 60.00 hz) | fs: 3840 Hz | AS: Units | Delta Y: No Bars